## УДК 687.02 **СОЗДАНИЕ БАЗЫ ДАННЫХ ДЛЯ ШВЕЙНОГО ПРОИЗВОДСТВА В СИСТЕМЕ УПРАВЛЕНИЯ БАЗАМИ ДАННЫХ MICROSOFT ACCESS** А. Д. ЗОТОВА, Л. Г. ХИСАМИЕВА Казанский национальный исследовательский технологический университет

В наше время мы сталкиваемся с огромным количеством информации, но для того, чтобы информация была полезна, она должна быть систематизированной и находиться в удобном формате. Чтобы решить такую задачу существуют системы управления базами данных (СУБД). Они дают возможность хранения и автоматизированной обработки информации, тем самым обеспечивая высокую производительность предприятия.

Система управления базами данных – программное обеспечение, которое дает централизованное представление внесенных данных, к которым могут иметь доступ несколько пользователей из разных мест, контролируемым образом.

Чтобы создать базу данных (БД), нужно составить задачи, которые эта база данных будет решать. Microsoft Access является продуктом Microsoft Office, он позволяет хранить данные в виде фото-, видео- и аудиоформатов. Создание в нем БД начинается с оформления таблиц с данными и их конкретными характеристиками. Здесь созданы и заполнены таблицы «Материалы», «Оборудование ВТО», «Платья», «Раскройное оборудование», «Швейное оборудование» и «Юбки» (рис. 1).

| 用 | Материалы   06орудование ВТО                                                                                                    | Платья     Раскройное оборудование<br>用            | Швейное оборудование                                       | <b>ELE</b> FOR<br>EEE             | =<br>Материалы |            | <b>Оборудование ВТО</b>   Платья   Раскройное оборудование |             | N EEE                   | Швейное обору            |  |
|---|----------------------------------------------------------------------------------------------------|----------------------------------------------------|------------------------------------------------------------|-----------------------------------|----------------|------------|------------------------------------------------------------|-------------|-------------------------|--------------------------|--|
|   | 山<br>Название •<br>Код<br>$\cdot$                                                                                                    |                                                    | Волокнистый сост • Плотность п • Ширина, см • Количество • |                                   | Код            |            | Название • Тип оборуд • Максималы • Количество •           |             |                         | U                        |  |
|   | $\mathbb{O}(2)$<br>1 Трикотаж-рези                                                                                                    | 75% п/э. 20% вискоза 420                           | 150                                                        | 30                                |                |            | 1 Silter Super min Парагенератор 160                       |             |                         | $\mathbb{O}(1)$          |  |
|   | $\mathcal{O}(2)$<br>2 "Сандра" мела                                                                                                    | 60% п/э, 35% вискоза 360                           | 150                                                        | 30                                |                |            | 2 Silter Super min Галдильные си 220                       |             | 10                      | $\mathbb{U}(1)$          |  |
|   | $\mathcal{O}(2)$<br>3 Бифлекс матов                                                                                                    | 82% нейлон, 18% спа 300                            | 150                                                        | 23                                |                |            | 3 Grand Master G Отпариватель 90                           |             |                         | $\mathbb{O}(1)$          |  |
|   | $\mathcal{O}(\mathcal{O})$                                                                                                    |                                                    |                                                            |                                   | (NQ)           |            |                                                            |             |                         | $\mathbb{O}(\mathsf{O})$ |  |
|   | $\mathcal{O}(\mathbf{O})$<br>(N <sub>2</sub> )                                                                                                    |                                                    |                                                            |                                   |                |            |                                                            |             |                         |                          |  |
|   | 筆<br>Оборудование ВТО<br>Материалы                                                                                                    | Платья                                             | <b>Предпит</b> Раскройное оборудование                     | 主任<br>Швейное обору<br><b>FEE</b> | Материалы      | 田田         | 輔<br>Оборудование ВТО                                      | Платья<br>用 | Раскройное оборудование |                          |  |
|   | Код<br>Артикул                                                                                                    | Силуэт<br>Материал -                               | Застежка                                                   | Длина рукає -                     |                |            |                                                            |             |                         |                          |  |
|   | 192349327                                                                                                    | Бифлекс матое Прилегающий                          | ∨                                                          | Длинные                           | Код            | Название • | Тип оборудс -                                              |             | Высота резк -           | (UJ                      |  |
|   | 257167878                                                                                                    | Трикотаж-рези Прямой                               |                                                            | 3/4                               |                |            | 1 ЈАСК ЈК-ТЗ 6" 8 Сабельные                                | 130         |                         | $\mathbb{U}(1)$          |  |
|   | 374837583                                                                                                    | "Сандра" мела Прямой                               |                                                            | Короткие                          |                |            |                                                            |             |                         |                          |  |
|   | 4 34724798                                                                                                    | Бифлекс матое прилегающий                          |                                                            | 3/4                               |                |            | 2 Aurora RCS-70E Дисковые                                  | 25          |                         | $\mathbb{U}(1)$          |  |
|   | (N2)                                                                                                    |                                                    |                                                            | *                                 |                | (N2)       |                                                            |             |                         | (川)                      |  |
|   | =<br>⊞<br>Оборудование ВТО ( Платья ) В Раскройное оборудование<br><b>Швейное оборудование</b> В Юбки<br><b>Юбки</b><br>Материалы<br>m<br><b>Натериалы</b> |                                                    |                                                            |                                   |                |            |                                                            |             |                         |                          |  |
|   | • Название •<br>Код                                                                                                    | Тип оборудования                                   | • Тип стежка • Максималы • Количество •                    |                                   | Код            | Артикул    | Материал •                                                 | Силуэт      | Карманы                 | Застежка •               |  |
|   | 1 Jack JK-E3-3-M: Оверлоки                                                                                                    | цепной                                             | 6000<br>13                                                 | $\mathbb{O}(1)$                   |                | 192084928  | Трикотаж-рези Прилегающий                                  |             |                         |                          |  |
|   |                                                                                                    | 2 Jack JK-A2-CHZ- Одноигольные прямостро челночный | 3500<br>15                                                 | (0(1)                             |                | 284843938  | Бифлекс матов А-силуэт                                     |             |                         |                          |  |
|   | 3 Jack JK-T1377 Пуговичные                                                                                                    |                                                    | $\overline{\mathbf{a}}$<br>1500                            | $\mathcal{O}(1)$                  |                | 3 48927827 | "Сандра" мела Прилегающий                                  |             |                         |                          |  |
|   | (N2)                                                                                                    |                                                    |                                                            | $\mathbb{U}(0)$                   | (N2)           |            |                                                            |             |                         |                          |  |

**Рис. 1. Заполненные таблицы с элементами базы данных**

Далее создаются объекты БД – формы. С помощью них можно удобно перемещаться по базе данных. Они разрабатываются на основе созданных таблиц и кнопок (объектов базы данных). Обеспечивая удобство использования БД, разрабатывается начальная форма, которая будет открываться при входе в приложение и на которой будут расположены кнопки, с помощью которых можно начать работать с базой данных (рис. 2).

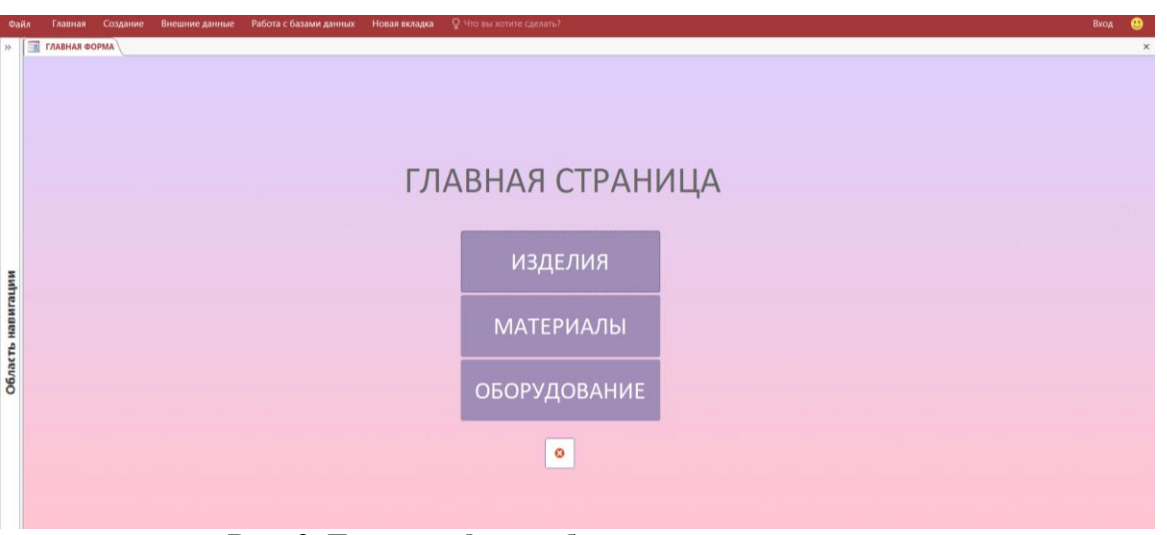

**Рис. 2. Главная форма базы данных с кнопками**

Далее, переходя по кнопкам будут открываться объекты БД с возможностью изменять, просматривать, искать и вносить новые записи (рис. 3).

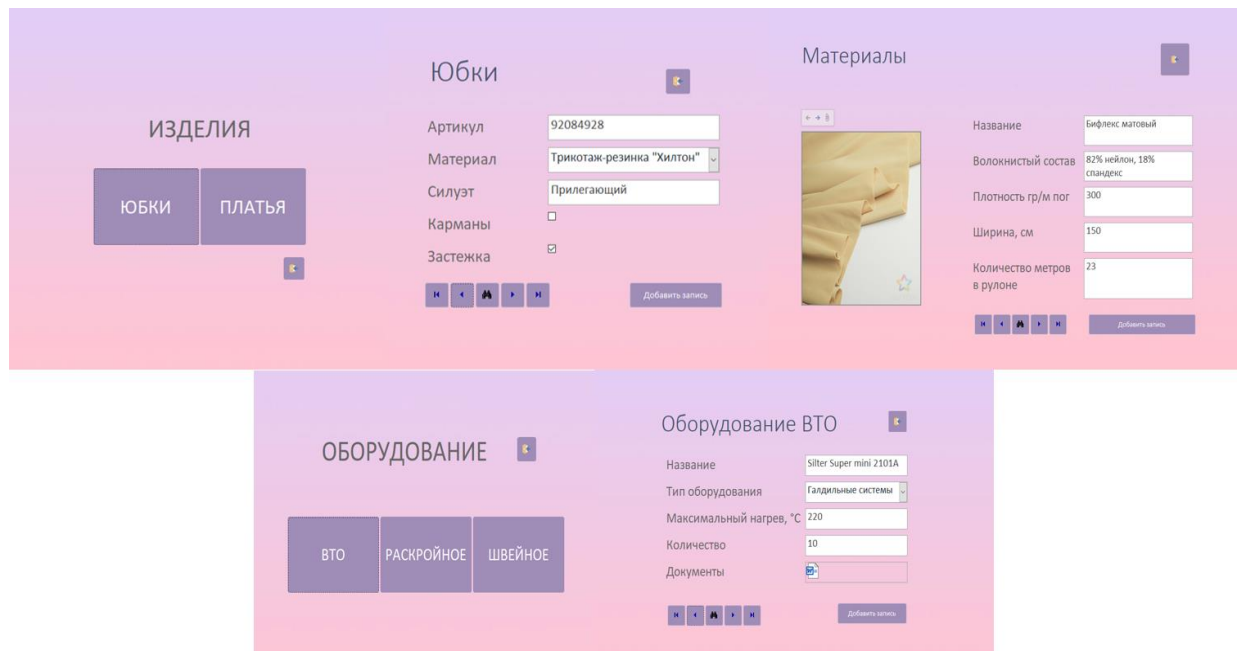

**Рис. 3. Формы на основе таблиц с разными типами данных**

Использование СУБД поможет систематизировать передачу и хранение данных среди сотрудников производства. Более того такая база данных даёт возможность обеспечивать бесперебойную работу производства, за счёт изменения и внесения новых данных в режиме реального времени.

## **Литература**

1. Вейскас Д.Э. Эффективная работа с Microsoft Access 2: Учебник / Вейскас Д.Э. – С. – Петербург.: «Питер Пресс», 2014. – 856 с.